$,$  tushu007.com << Painter 11 >>

<< Painter 11 >>

13 ISBN 9787894990556

10 ISBN 7894990558

出版时间:2010-6

页数:260

PDF

更多资源请访问:http://www.tushu007.com

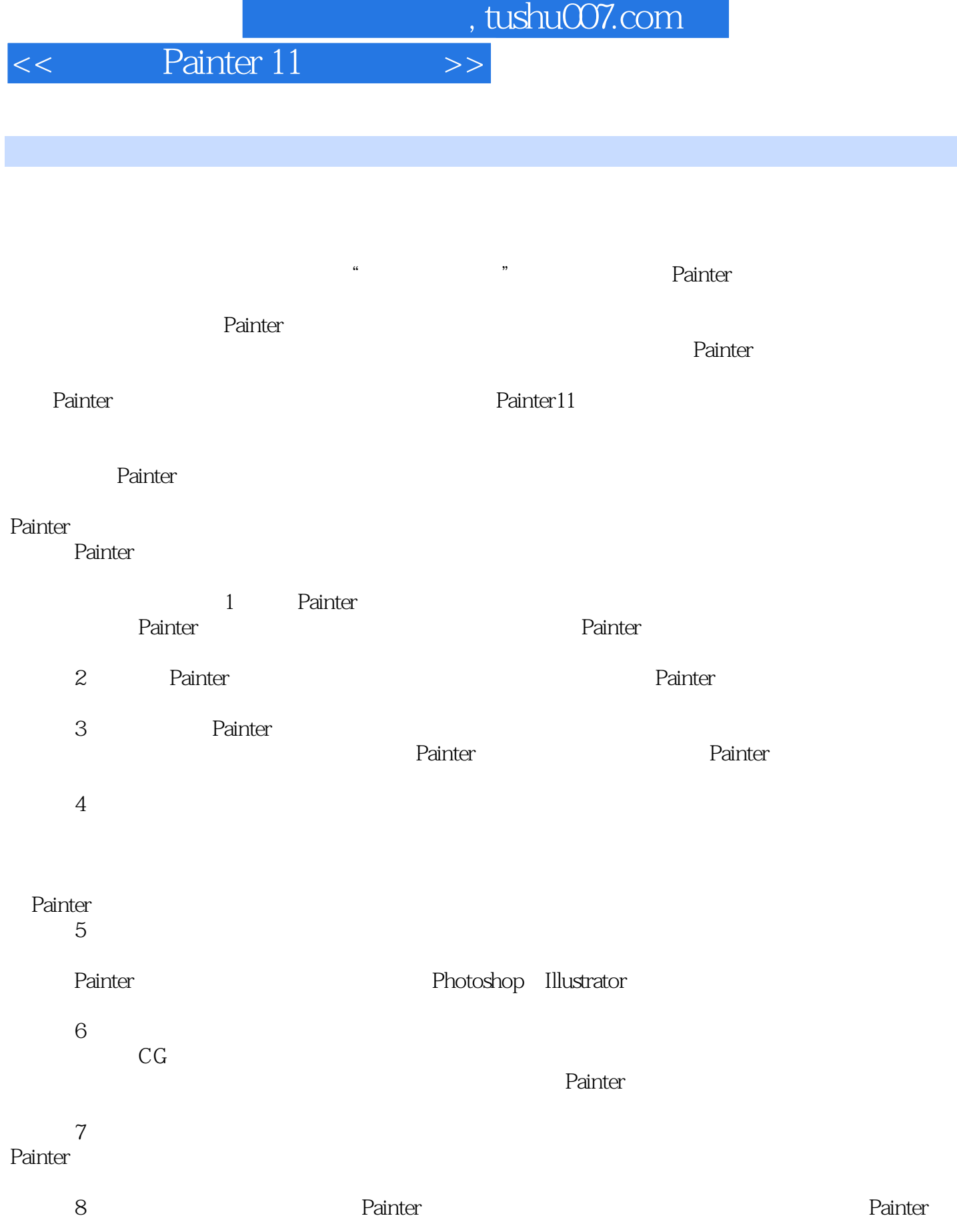

 $9$ Painter<br>10 Painter Painter

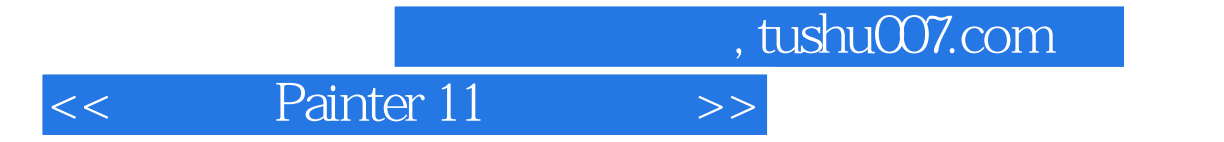

**Painter** 

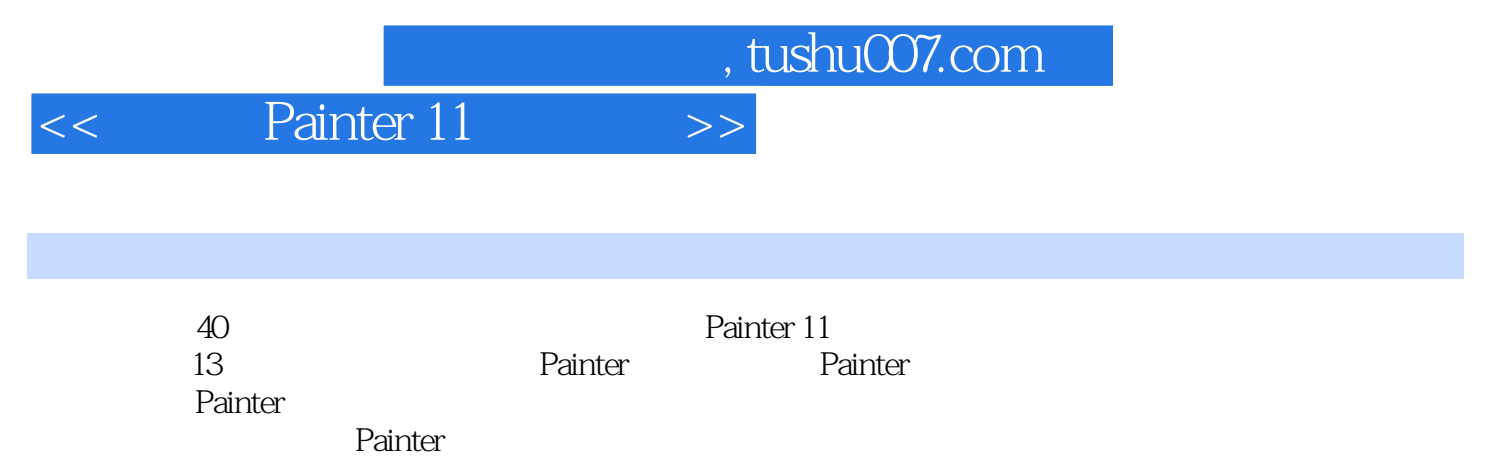

Painter

 $,$  tushu007.com

## << Painter 11 >>>

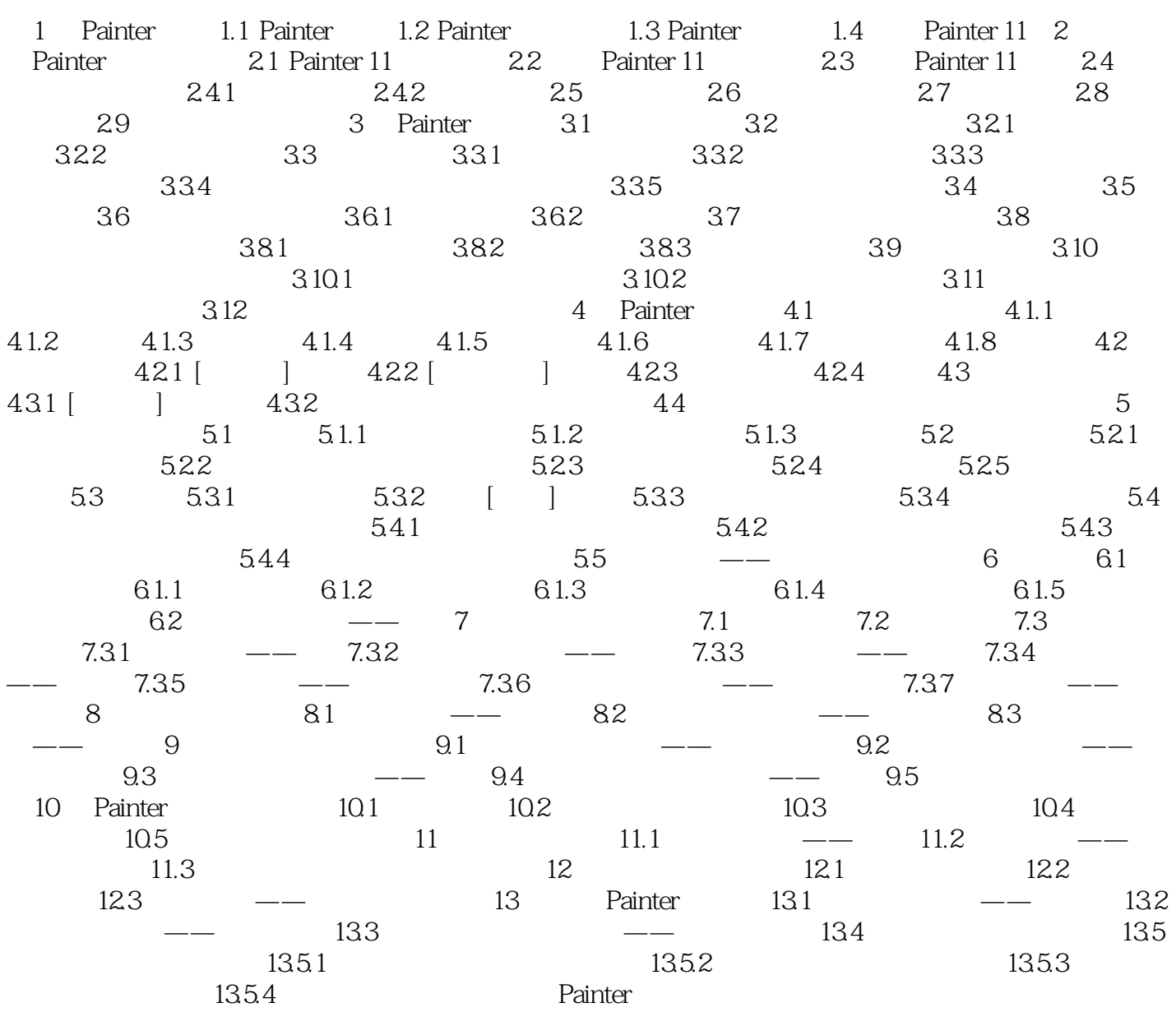

, tushu007.com

## << Painter 11 >>

Painter extends a control of the extends of the extends of the extends of the extends of the extends of the extends of the extends of the extends of the extends of the extends of the extends of the extends of the extends **Painter** and the Painter Painter Fainter Painter extension to the set of the set of the set of the set of the set of the set of the set of the set of the set of the set of the set of the set of the set of the set of the set of the set of the set of the set of the extending painter that the contract of the contract of the contract of the contract of the contract of the contract of the contract of the contract of the contract of the contract of the contract of the contract of the co **Painter** and Painter and Painter extending painter extendion to the extendion of the extendion of the set of the set of the set of the set of the set of the set of the set of the set of the set of the set of the set of the set of the set of the set of th Painter Painter Fractal Design Painter end was a set of the set of the set of the set of the set of the set of the set of the set of the set of the set of the set of the set of the set of the set of the set of the set of the set of the set of the set of Painter Fractal Design 1992 4 26 MB, 1-1 Painter 2 1 4 10MB Painter 3 1993 cD 13 MB, 1-2 Painter 4 1995 Painter CD windows 3.1 Windows 95  $1-3$ Fractal Design Meta Creations **Communist Painter 5**, Painter 5,  $1-4$ 

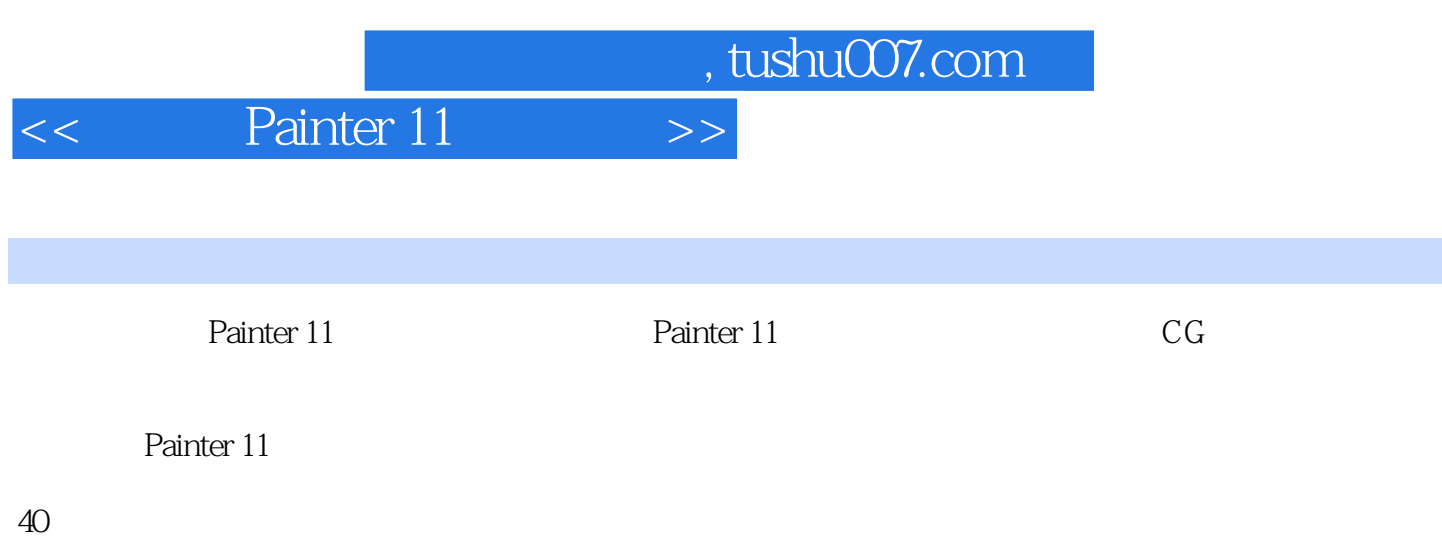

Painter 11

Step by Step

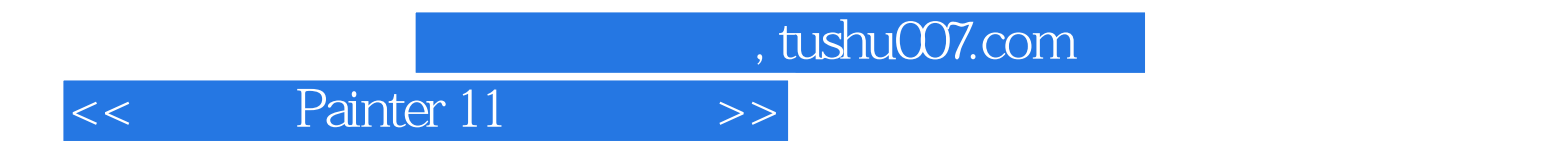

本站所提供下载的PDF图书仅提供预览和简介,请支持正版图书。

更多资源请访问:http://www.tushu007.com